# Package 'SqlRender'

July 31, 2020

Type Package Title Rendering Parameterized SQL and Translation to Dialects Version 1.6.8 Date 2020-07-31 Maintainer Martijn Schuemie <schuemie@ohdsi.org> Description A rendering tool for parameterized SQL that also translates into different SQL dialects. These dialects include 'Microsoft Sql Server', 'Oracle', 'PostgreSql', 'Amazon RedShift', 'Apache Impala', 'IBM Netezza', 'Google BigQuery', 'Microsoft PDW', and 'SQLite'.

License Apache License 2.0

VignetteBuilder knitr

URL <https://ohdsi.github.io/SqlRender>,

<https://github.com/OHDSI/SqlRender>

BugReports <https://github.com/OHDSI/SqlRender/issues>

Imports rJava

Suggests testthat, knitr, rmarkdown, shiny, shinydashboard

LazyData false

RoxygenNote 7.1.1

Encoding UTF-8

NeedsCompilation no

Author Martijn Schuemie [aut, cre], Marc Suchard [aut]

Repository CRAN

Date/Publication 2020-07-31 09:20:02 UTC

# <span id="page-1-0"></span>R topics documented:

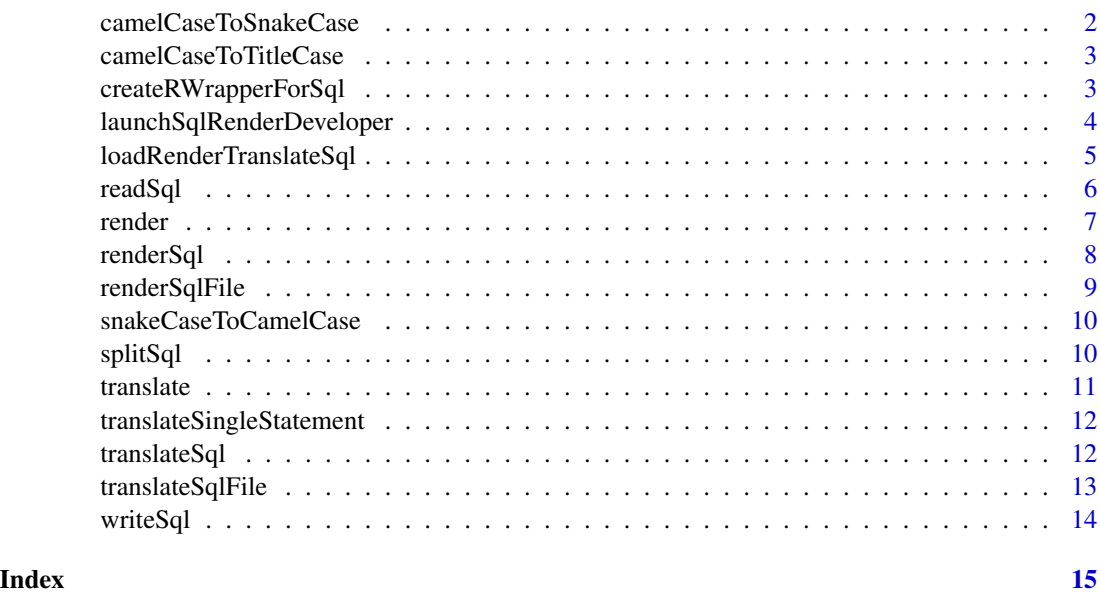

camelCaseToSnakeCase *Convert a camel case string to snake case*

# Description

Convert a camel case string to snake case

# Usage

```
camelCaseToSnakeCase(string)
```
# Arguments

string The string to be converted

# Value

A string

# Examples

```
camelCaseToSnakeCase("exposureConceptId1")
# > 'exposure_concept_id_1'
```
<span id="page-2-0"></span>camelCaseToTitleCase *Convert a camel case string to title case*

### Description

Convert a camel case string to title case

#### Usage

camelCaseToTitleCase(string)

#### Arguments

string The string to be converted

# Value

A string

# Examples

```
camelCaseToTitleCase("exposureConceptId1")
# > 'Exposure Concept Id 1'
```
createRWrapperForSql *Create an R wrapper for SQL*

#### Description

createRWrapperForSql creates an R wrapper for a parameterized SQL file. The created R script file will contain a single function, that executes the SQL, and accepts the same parameters as specified in the SQL.

#### Usage

```
createRWrapperForSql(
  sqlFilename,
  rFilename,
  packageName,
  createRoxygenTemplate = TRUE
\mathcal{E}
```
#### <span id="page-3-0"></span>Arguments

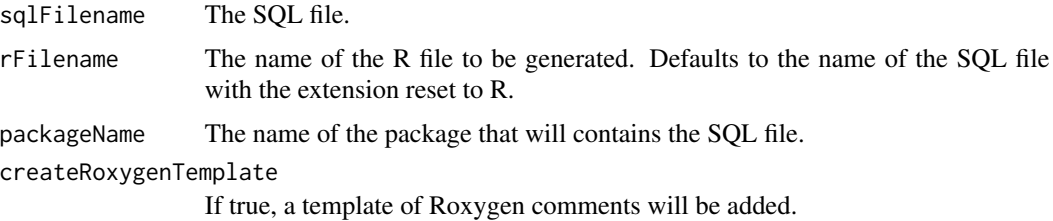

#### Details

This function reads the declarations of defaults in the parameterized SQL file, and creates an R function that exposes the parameters. It uses the loadRenderTranslateSql function, and assumes the SQL will be used inside a package. To use inside a package, the SQL file should be placed in the inst/sql/sql\_server folder of the package.

#### Examples

```
## Not run:
# This will create a file called CohortMethod.R:
createRWrapperForSql("CohortMethod.sql", packageName = "CohortMethod")
```
## End(Not run)

launchSqlRenderDeveloper

*Launch the SqlRender Developer Shiny app*

# Description

Launch the SqlRender Developer Shiny app

#### Usage

```
launchSqlRenderDeveloper(launch.browser = TRUE)
```
#### Arguments

launch.browser Should the app be launched in your default browser, or in a Shiny window. Note: copying to clipboard will not work in a Shiny window.

#### Details

Launches a Shiny app that allows the user to develop SQL and see how it translates to the supported dialects.

<span id="page-4-0"></span>loadRenderTranslateSql

*Load, render, and translate a SQL file in a package*

#### Description

loadRenderTranslateSql Loads a SQL file contained in a package, renders it and translates it to the specified dialect

#### Usage

```
loadRenderTranslateSql(
  sqlFilename,
  packageName,
  dbms = "sql server",
  ...,
 oracleTempSchema = NULL,
 warnOnMissingParameters = TRUE
)
```
#### Arguments

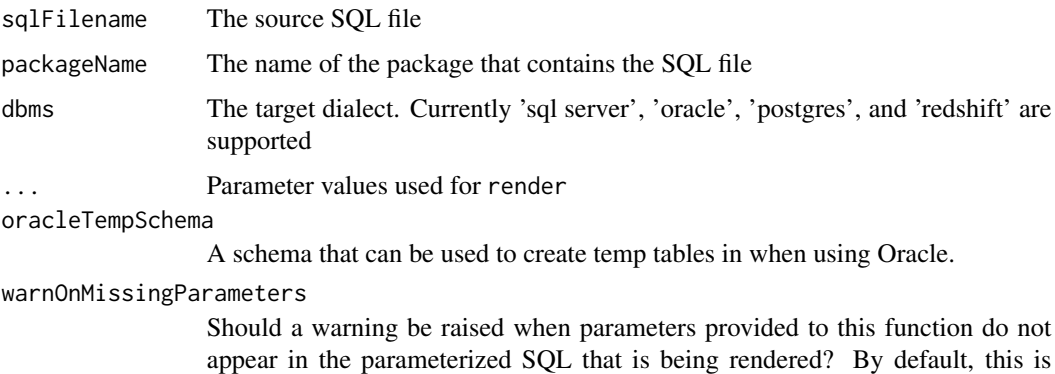

#### Details

This function looks for a SQL file with the specified name in the inst/sql/<dbms> folder of the specified package. If it doesn't find it in that folder, it will try and load the file from the inst/sql/sql\_server folder and use the translate function to translate it to the requested dialect. It will subsequently call the render function with any of the additional specified parameters.

#### Value

Returns a string containing the rendered SQL.

TRUE.

# Examples

```
## Not run:
renderedSql <- loadRenderTranslateSql("CohortMethod.sql",
                                      packageName = "CohortMethod",
                                      dbms = connectionDetails$dbms,
                                      CDM_schema = "cdmSchema")
```
## End(Not run)

readSql *Reads a SQL file*

# Description

readSql loads SQL from a file

#### Usage

```
readSql(sourceFile)
```
# Arguments

sourceFile The source SQL file

# Details

readSql loads SQL from a file

# Value

Returns a string containing the SQL.

# Examples

```
## Not run:
readSql("myParamStatement.sql")
```
## End(Not run)

<span id="page-5-0"></span>

<span id="page-6-1"></span><span id="page-6-0"></span>

#### Description

render Renders SQL code based on parameterized SQL and parameter values.

#### Usage

```
render(sql = "", warnOnMissing Parameters = TRUE, ...)
```
#### Arguments

sql The parameterized SQL

Parameter values

warnOnMissingParameters

Should a warning be raised when parameters provided to this function do not appear in the parameterized SQL that is being rendered? By default, this is TRUE.

#### Details

This function takes parameterized SQL and a list of parameter values and renders the SQL that can be send to the server. Parameterization syntax:

- @parameterName Parameters are indicated using a @ prefix, and are replaced with the actual values provided in the render call.
- {DEFAULT @parameterName = parameterValue} Default values for parameters can be defined using curly and the DEFAULT keyword.

{if}?{then}:{else} The if-then-else pattern is used to turn on or off blocks of SQL code.

#### Value

A character string containing the rendered SQL.

#### Examples

```
render("SELECT * FROM @a;", a = "myTable")
render("SELECT * FROM @a {@b}?{WHERE x = 1};", a = "myTable", b = "true")
render("SELECT * FROM @a {@b == ''}?{WHERE x = 1}:{ORDER BY x};", a = "myTable", b = "true")
render("SELECT * FROM @a {@b != ''}?{WHERE @b = 1};", a = "myTable", b = "y")
render("SELECT * FROM @a {1 IN (@c)}?{WHERE @b = 1};"
      a = "myTable",b = "y",c = c(1, 2, 3, 4)render("{DEFAULT @b = \"someField\"}SELECT * FROM @a {@b != ''}?{WHERE @b = 1};",
      a = "myTable")render("SELECT * FROM @a {@a == 'myTable' & @b != 'x'}?{WHERE @b = 1};",
```

```
a = "myTable",b = "y")render(sql = "SELECT * FROM @a;",warnOnMissingParameters = FALSE,
      a = "myTable",b = "missingParameter")
```
renderSql *Deprecated: Render SQL code based on parameterized SQL and parameter values*

#### Description

This function has been deprecated. Use [render](#page-6-1) instead. This new function returns a character vector instead of a list.

#### Usage

```
renderSql(sql = "", warnOnMissingParameters = TRUE, ...)
```
# Arguments

sql The parameterized SQL

warnOnMissingParameters

Should a warning be raised when parameters provided to this function do not appear in the parameterized SQL that is being rendered? By default, this is TRUE.

... Parameter values

# Value

A list containing the following elements:

parameterizedSql The original parameterized SQL code

sql The rendered sql

#### <span id="page-8-0"></span>Description

renderSqlFile Renders SQL code in a file based on parameterized SQL and parameter values, and writes it to another file.

#### Usage

```
renderSqlFile(sourceFile, targetFile, warnOnMissingParameters = TRUE, ...)
```
# Arguments

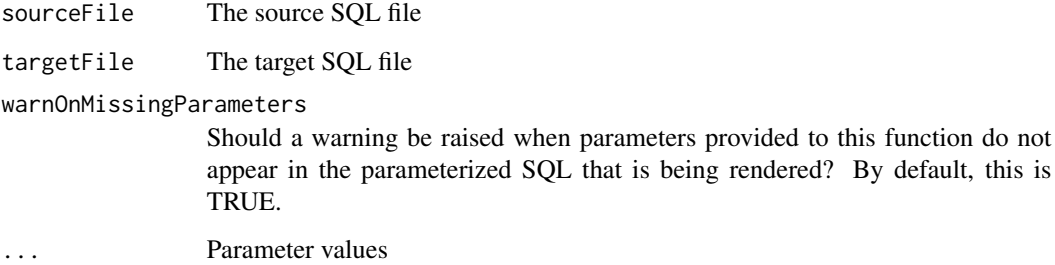

# Details

This function takes parameterized SQL and a list of parameter values and renders the SQL that can be send to the server. Parameterization syntax:

- @parameterName Parameters are indicated using a @ prefix, and are replaced with the actual values provided in the render call.
- {DEFAULT @parameterName = parameterValue} Default values for parameters can be defined using curly and the DEFAULT keyword.
- {if}?{then}:{else} The if-then-else pattern is used to turn on or off blocks of SQL code.

# Examples

```
## Not run:
renderSqlFile("myParamStatement.sql", "myRenderedStatement.sql", a = "myTable")
```
## End(Not run)

<span id="page-9-0"></span>snakeCaseToCamelCase *Convert a snake case string to camel case*

# Description

Convert a snake case string to camel case

#### Usage

```
snakeCaseToCamelCase(string)
```
# Arguments

string The string to be converted

### Value

A string

# Examples

```
snakeCaseToCamelCase("exposure_concept_id_1")
# > 'exposureConceptId1'
```
<span id="page-9-1"></span>splitSql *Split a single SQL string into one or more SQL statements*

#### Description

splitSql splits a string containing multiple SQL statements into a vector of SQL statements

# Usage

```
splitSql(sql)
```
#### Arguments

sql The SQL string to split into separate statements

# Details

This function is needed because some DBMSs (like ORACLE) do not accepts multiple SQL statements being sent as one execution.

#### <span id="page-10-0"></span>translate the contract of the contract of the contract of the contract of the contract of the contract of the contract of the contract of the contract of the contract of the contract of the contract of the contract of the

# Value

A vector of strings, one for each SQL statement

# Examples

```
splitSql("SELECT * INTO a FROM b; USE x; DROP TABLE c;")
```
<span id="page-10-1"></span>translate *Translates SQL from one dialect to another*

# Description

translate translates SQL from one dialect to another.

# Usage

```
translate(sql = "", targetDialect, oracleTempSchema = NULL)
```
#### Arguments

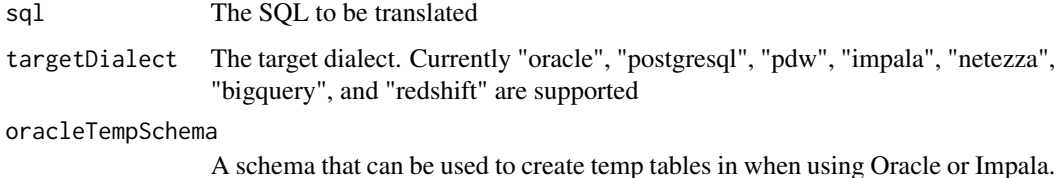

#### Details

This function takes SQL in one dialect and translates it into another. It uses simple pattern replacement, so its functionality is limited. Note that trailing semicolons are not removed for Oracle, which is required before sending a statement through JDBC. This will be done by [splitSql](#page-9-1).

#### Value

A character string containing the translated SQL.

# Examples

```
translate("USE my_schema;", targetDialect = "oracle")
```

```
translateSingleStatement
```
*Translates a single SQL statement from one dialect to another*

# Description

translateSingleStatement translates a single SQL statement from one dialect to another.

# Usage

```
translateSingleStatement(sql = "", targetDialect, oracleTempSchema = NULL)
```
#### Arguments

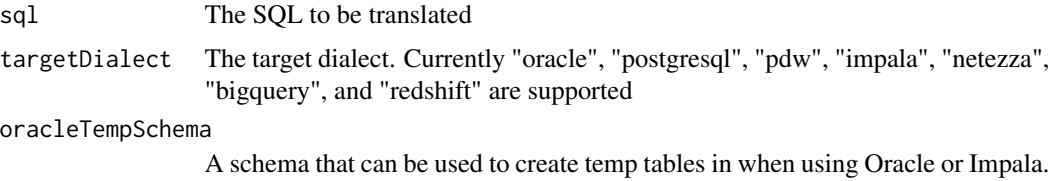

#### Details

This function takes SQL in one dialect and translates it into another. It uses simple pattern replacement, so its functionality is limited. This removes any trailing semicolon as required by Oracle when sending through JDBC. An error is thrown if more than one statement is encountered in the SQL.

# Value

A character vector with the translated SQL.

#### Examples

```
translateSingleStatement("USE my_schema;", targetDialect = "oracle")
```
translateSql *Deprecated: Translates SQL from one dialect to another*

# Description

This function has been deprecated. Use [translate](#page-10-1) instead. This new function returns a character vector instead of a list.

# <span id="page-12-0"></span>translateSqlFile 13

# Usage

```
translateSql(sql = "", targetDialect, oracleTempSchema = NULL)
```
# Arguments

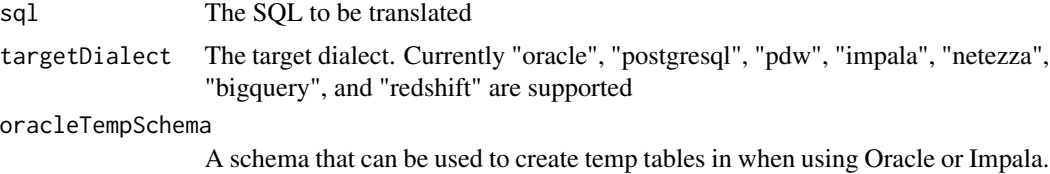

# Value

A list containing the following elements:

originalSql The original parameterized SQL code sql The translated SQL

translateSqlFile *Translate a SQL file*

#### Description

This function takes SQL and translates it to a different dialect.

# Usage

```
translateSqlFile(
  sourceFile,
  targetFile,
  targetDialect,
  oracleTempSchema = NULL
)
```
#### Arguments

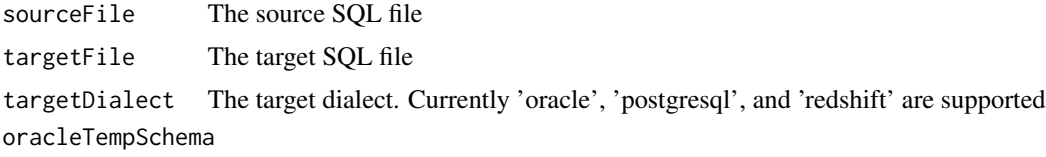

A schema that can be used to create temp tables in when using Oracle.

# Details

This function takes SQL and translates it to a different dialect.

# Examples

```
## Not run:
translateSqlFile("myRenderedStatement.sql",
                 "myTranslatedStatement.sql",
                 targetDialect = "postgresql")
```
## End(Not run)

writeSql *Write SQL to a SQL (text) file*

# Description

writeSql writes SQL to a file

#### Usage

writeSql(sql, targetFile)

# Arguments

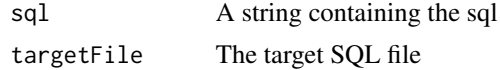

# Details

writeSql writes SQL to a file

# Examples

```
## Not run:
sql <- "SELECT * FROM @table_name"
writeSql(sql, "myParamStatement.sql")
```
## End(Not run)

<span id="page-13-0"></span>

# <span id="page-14-0"></span>Index

camelCaseToSnakeCase, [2](#page-1-0) camelCaseToTitleCase, [3](#page-2-0) createRWrapperForSql, [3](#page-2-0)

launchSqlRenderDeveloper, [4](#page-3-0) loadRenderTranslateSql, [5](#page-4-0)

readSql, [6](#page-5-0) render, [7,](#page-6-0) *[8](#page-7-0)* renderSql, [8](#page-7-0) renderSqlFile, [9](#page-8-0)

snakeCaseToCamelCase, [10](#page-9-0) splitSql, [10,](#page-9-0) *[11](#page-10-0)*

translate, [11,](#page-10-0) *[12](#page-11-0)* translateSingleStatement, [12](#page-11-0) translateSql, [12](#page-11-0) translateSqlFile, [13](#page-12-0)

writeSql, [14](#page-13-0)